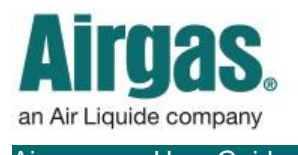

Airgas.com User Guide Published: Jan 2017

## Manage your reports more with Airgas.com!

On Airgas.com, we give you the option to set cylinder and account balance reporting in the profile area. Here you can set the frequency of your reporting.

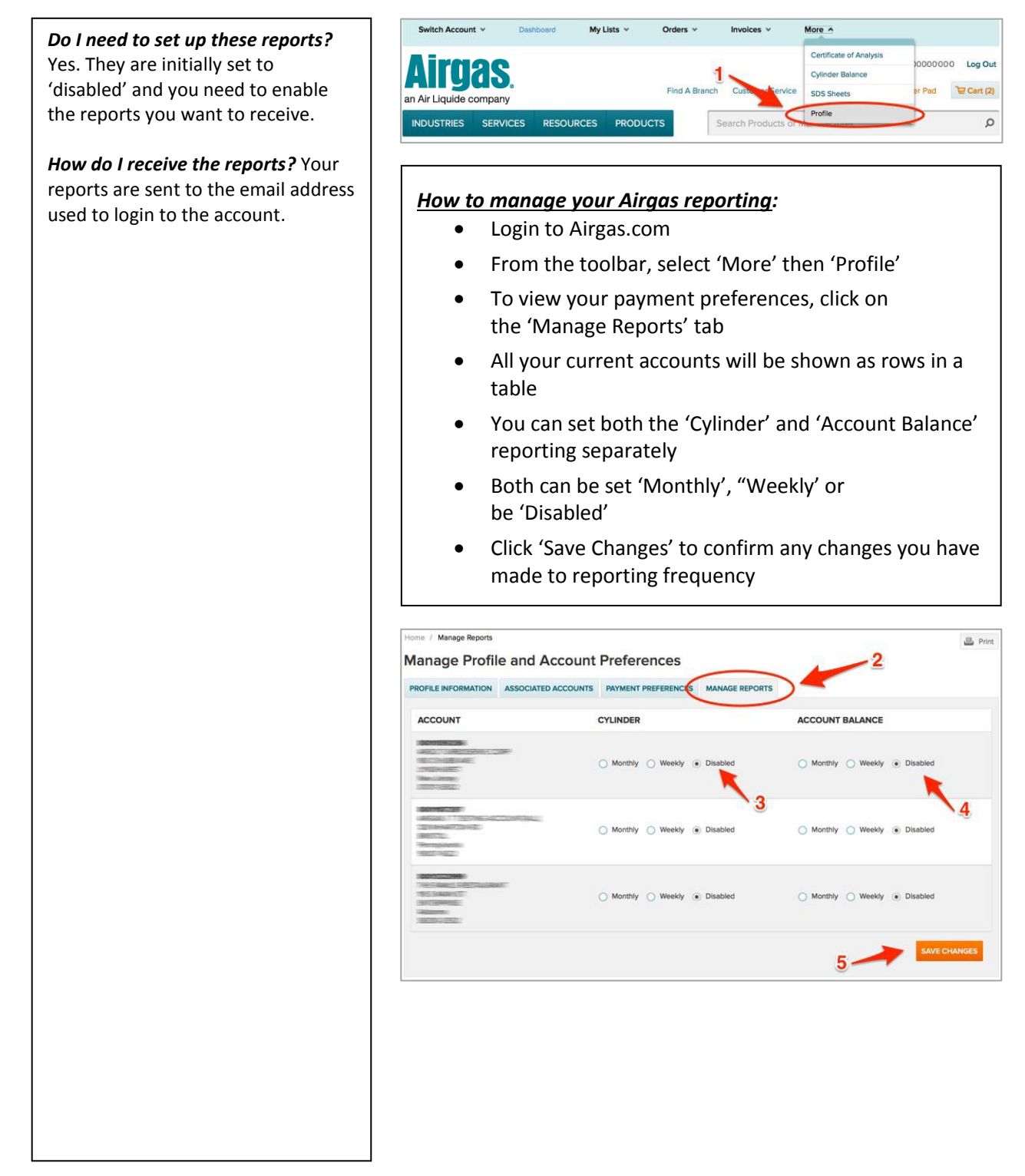